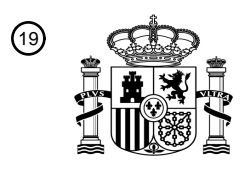

OFICINA ESPAÑOLA DE PATENTES Y MARCAS

ESPAÑA

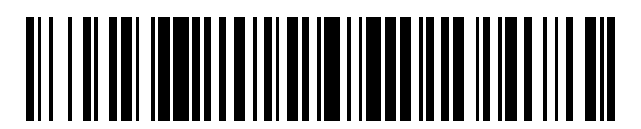

<sup>11</sup> **2 616 839** Número de publicación:

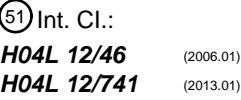

<sup>12</sup> TRADUCCIÓN DE PATENTE EUROPEA T3

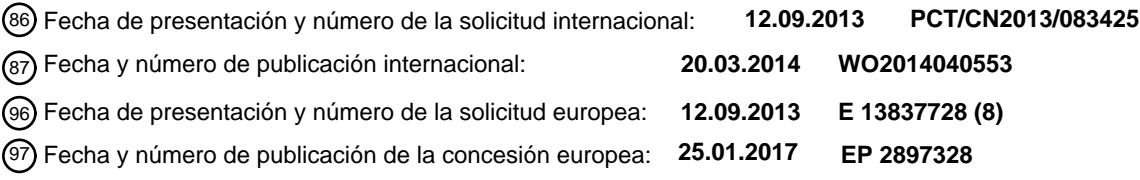

54 Título: **Método, sistema y aparato para establecer un enlace de comunicación**

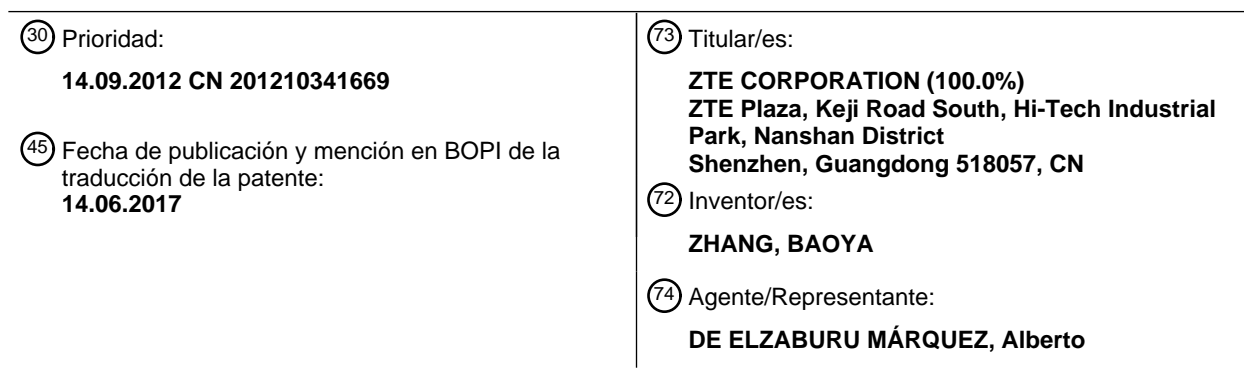

Aviso:En el plazo de nueve meses a contar desde la fecha de publicación en el Boletín Europeo de Patentes, de la mención de concesión de la patente europea, cualquier persona podrá oponerse ante la Oficina Europea de Patentes a la patente concedida. La oposición deberá formularse por escrito y estar motivada; sólo se considerará como formulada una vez que se haya realizado el pago de la tasa de oposición (art. 99.1 del Convenio sobre Concesión de Patentes Europeas).

## **DESCRIPCIÓN**

Método, sistema y aparato para establecer un enlace de comunicación

#### **Campo técnico**

La presente exposición se refiere a la tecnología de Redes Privadas Virtuales de la Capa 2 (L2VPN) en el sector de 5 las comunicaciones por paquetes, y, en particular, a un método y un dispositivo para establecer un dominio de difusión general en la L2VPN.

#### **Antecedentes**

La L2VPN está compuesta por un Borde de Proveedor (PE) y un Borde de Cliente (CE); la conexión entre el PE y el CE es un Circuito de Conexión (AC), y la conexión entre PE y PE es un Seudo-Cable (PW). Existen dos modelos de 10 red para transmitir paquetes en la L2VPN, a saber, el Servicio Privado Virtual por Cable (VPWS) y el Servicio de Red de Área Local Privada Virtual (VPLS).

El VPWS es un modelo de servicio de punto-a-punto, es decir, existe una relación de uno a uno entre el AC y el PW en una Red Privada Virtual (VPN) compuesta por dispositivos entre un CE de origen y un CE de destino. No obstante, en el modelo de servicio de punto-a-punto, un PW individual no puede ser reutilizado por múltiples VPNs,

- 15 por lo que es necesario añadir un PW nuevo cuando se agrega una VPN, lo cual provoca inconvenientes en la configuración del PE. El VPLS es un modelo de servicio de multipunto-a-multipunto, es decir, un paquete de difusión general se emite a través de múltiples PWs y/o ACs en la VPN. Específicamente, el PE duplica el paquete de difusión general en concordancia con el número de todos los PWs y ACs asociados al propio PE, y, en una salida, determina si descartar el paquete de difusión general en función del atributo de cada PW y/o AC de salida y cada
- 20 PW y/o AC de entrada. Si se determina que se descarta el paquete de difusión general, la salida descarta el paquete de difusión general; si se determina que no se descarta el paquete de difusión general, el paquete de difusión general se emite desde cada PW y/o AC saliente. No obstante, en el proceso de envío del paquete de difusión general en el VPLS, el PE no puede establecer un dominio de difusión general más pequeño en la VPN, con lo que el PE lleva a cabo alguna duplicación innecesaria de paquetes, lo cual es un despilfarro del ancho de banda de 25 canal interno del PE.

Por lo tanto, en la tecnología de L2VPN existente, debido a que el PW individual no puede ser reutilizado por múltiples VPNs en el modelo de servicio de punto-a-punto, tal como el VPWS, se requiere una gran cantidad de tara y carga de trabajo en la configuración del PW por parte del PE; en el modelo de servicio de multipunto-a-multipunto, tal como el VPLS, el PE no puede establecer un dominio de difusión general más pequeño en la VPN, con lo que el 30 PE lleva a cabo alguna duplicación innecesaria de paquetes, lo cual es un despilfarro del ancho de banda de canal interno del PE.

El documento CN 102 333 028 A da a conocer un método para enviar mensajes usando una red privada virtual bicapa estratificada. Si se adquiere la misma dirección MAC (control de acceso al medio) en un PW (seudo-cable) equivalente, la información de trayecto en el PW equivalente, en el cual la dirección MAC se adquirió con 35 anterioridad, no se elimina. Como tal, el método tiene la capacidad de evitar la pérdida de mensajes o difusión general de mensajes provocada por la adquisición repetida en relación con la dirección MAC debido a la conmutación entre un enlace virtual principal y un enlace virtual de espera.

El documento CN 102 594 651 A da a conocer un método de protección de servicio en una red PBB H-VPLS. En particular, cuando se interrumpe un trayecto principal entre un primer UPE y un primer NPE, el primer UPE y un

40 segundo UPE eliminan una tabla de agrupación de paquetes PBB adquirida, una tabla de desencapsulación adquirida y una tabla de reenvío C-MAC respectivamente. Después de esto, el primer UPE y el segundo UPE llevan a cabo un reenvío multidifusión de flujos que se envían a un lado de PW, y activan la adquisición de un C-MAC de usuario terminal local. Específicamente, el segundo NPE envía un mensaje recibido por el primer UPE de acuerdo con el B-DMAC y tiene conocimiento del B-SMAC, mientras que el primer UPE y el segundo UPE llevan a cabo un

45 reenvío multidifusión de los flujos enviados a un lado de circuito de acceso (AC), y activan la adquisición de la tabla de agrupamiento de paquetes PBB, la tabla de desencapsulación y el C-MAC de usuario de extremo distante. El método presenta la ventaja de que, cuando se interrumpe un PW principal, un flujo de servicio se conmuta rápidamente a un PW de espera y se reduce sustancialmente el tiempo de interrupción del servicio.

#### **Sumario**

- 50 Teniendo en cuenta esto, la presente exposición va destinada a proporcionar un método y un dispositivo para establecer un dominio de difusión general en la L2VPN, que pueda reducir la tara y la sobrecarga de configuración del PW por parte del PE, y reducir el despilfarro de ancho de banda de canal interno provocado por la difusión general del VPLS.
- Las características del método y el dispositivo de acuerdo con la presente invención se definen en las 55 reivindicaciones independientes, y las características preferibles de acuerdo con la presente invención se definen en las reivindicaciones dependientes.

El método y el dispositivo para establecer un dominio de difusión general en la L2VPN, proporcionados por las realizaciones de la presente exposición, pueden adquirir de acuerdo con el ID de VBD, para el paquete enviado desde el AC, la salida correspondiente al VBD de la tabla de VBD, y emitir el paquete después de encapsularlo en el paquete de este VBD sobre la base de la regla de encapsulación; el método y el dispositivo también pueden adquirir,

- 5 de acuerdo con el ID de VBD, para el paquete enviado desde el PW, la salida correspondiente al VBD de la tabla de VBD, y emitir el paquete después de desencapsularlo sobre la base de la regla de desencapsulación. Así, en el modelo de servicio de punto-a-punto, tal como el VPWS, los nuevos dominios del VBD se pueden diferenciar a través del ID de VBD, y no hay necesidad de configurar más PWs en el PE para transmitir datos en las diferentes VPNs, reduciéndose así la tara y la sobrecarga de configuración del PW; además, en el modelo de servicio de
- 10 multipunto-a-multipunto, tal como el VPLS, los dominios de VBD nuevos se pueden diferenciar a través del ID de VBD, y los paquetes de difusión general enviados a los diferentes VBDs pueden ser diferenciados por el PE, reduciéndose así los casos de descarte del paquete después de su duplicación, y reduciéndose además el despilfarro de ancho de banda de canal interno provocado por la difusión general de VPLS.

### **Breve descripción de los dibujos**

15 La Fig. 1 es un diagrama de flujo de un método para establecer un dominio de difusión general en la L2VPN de acuerdo con una realización de la presente exposición; y

la Fig. 2 es un diagrama estructural de un dispositivo para establecer un dominio de difusión general en la L2VPN de acuerdo con una realización de la presente exposición.

#### **Descripción detallada**

- 20 La idea básica de la presente memoria es la siguiente: cuando se recibe un paquete desde el AC, se averigua el ID de VBD del paquete de acuerdo con la tabla de atributos de AC; si no se puede adquirir la salida del paquete a partir de la tabla de reenvío de acuerdo con el ID de VBD y la dirección MAC de destino del paquete, entonces se adquiere la salida correspondiente al VBD a partir de la tabla de VBD de acuerdo con el ID de VBD, y se emite el paquete después de encapsularlo basándose en la regla de encapsulación; cuando se recibe un paquete desde el
- 25 PW, si no puede adquirirse la salida del paquete a partir de la tabla de reenvío de acuerdo con el ID de VBD y la dirección MAC de destino del paquete, entonces se adquiere la salida correspondiente al VBD a partir de la tabla de VBD de acuerdo con el ID de VBD, y se emite el paquete después de desencapsularlo basándose en la regla de desencapsulación.
- La presente exposición se desarrolla adicionalmente a continuación en combinación con los dibujos y realizaciones 30 adjuntos.

Tal como se muestra en la Fig. 1, el método para establecer un dominio de difusión general en la L2VPN, proporcionado por una realización de la presente exposición, incluye las siguientes etapas.

Etapa 101: después de establecer la VPN, el PE fija la tabla de atributos de AC y la tabla de VBD;

específicamente, se lleva a cabo la configuración de la VPN para el PE, se crea la VPN, y se fijan la tabla de 35 atributos de AC y la tabla de VBD de acuerdo con un plan de red de VBD;

en este caso, la ejecución de la configuración de la VPN y la creación de la VPN pertenece a la tecnología existente, y puede incluir: crear, gestionar y mantener una conexión de PW, por lo que esto no se repetirá en el presente caso;

el plan de red de VBD es: de acuerdo con la necesidad de red concreta, dividir cada VPN en uno o más VBD, fijar el ID para cada VBD, y asignar dispositivos integrantes para cada VBD;

- 40 la tabla de atributos de AC es una tabla compuesta por la información de la entrada de AC en el PE, y el ID de VBD y el ID de VPN correspondientes a la entrada de AC; en donde la información de la entrada de AC es información de la interfaz lógica definida para cada conexión de AC en el PE, y puede incluir el ID y el atributo de la interfaz y otros contenidos;
- la tabla de VBD es un formulario compuesto por uno o más registros de VBD; cara registro de VBD está marcado 45 por el ID de VBD, y cada registro de VBD incluye la información de todas las salidas de AC y PW asignadas al VBD por el PE actualmente.

Además, después de completar la Etapa 101, se permite también determinar si se abre una función de VBD de acuerdo con las necesidades concretas; en caso afirmativo, entonces se ejecuta la Etapa 102; o, si no, se lleva a cabo un procesado subsiguiente de acuerdo con la tecnología existente, por lo que ello no se repetirá en la presente;

50 el flujo del procesado finaliza.

Etapa 102: el PE determina si el paquete se recibe del AC o el PW; si el paquete se recibe del AC, entonces se ejecuta la Etapa 103; si el paquete se recibe del PW, entonces se ejecuta la Etapa 106.

Etapa 103: el PE averigua el ID de VBD a partir de la tabla de atributos de AC de acuerdo con la entrada de AC del

#### paquete.

En este caso, la averiguación del ID de VBD a partir de la tabla de atributos de AC incluye: hallar, a partir de la tabla de atributos de AC, un registro correspondiente a la información de la entrada de AC del paquete, y extraer, del registro hallado, el ID de VPN y uno o más ID de VBD correspondientes a la entrada;

5 la entrada de AC del paquete es información correspondiente a una interfaz de AC que recibe el paquete, y el método para su adquisición pertenece a la tecnología existente, por lo que esto no se repetirá en la presente.

Etapa 104: el PE extrae la dirección MAC de destino del paquete, y determina si la salida de AC o PW del paquete se puede averiguar a partir de la tabla de reenvío de acuerdo con el ID de VBD y la dirección MAC de destino; si se puede, entonces el paquete cuya salida es PW se emite después de ser encapsulado por el ID de VBD basándose 10 en la regla de encapsulación, o se emite directamente el paquete cuya salida es AC, y el flujo de procesado finaliza;

o, si no, se ejecuta la Etapa 105.

En este caso, la tabla de reenvío incluye: dirección MAC de origen, dirección MAC de destino, ID de VBD, ID de VPN, e información de salidas de PW o de AC del paquete; puede haber múltiples tablas de reenvío en el PE, y la dirección MAC de destino, el ID de VBD y el ID de VPN se usan como ID para diferenciar las tablas de reenvío; el 15 método para establecer la tabla de reenvío pertenece a la tecnología existente, por lo que no se repetirá en la presente.

La regla de encapsulación consiste en añadir el ID de VBD en el campo especificado de paquete; en donde el paquete puede ser la etiqueta de flujo existente en la tecnología existente; el envío se produce de acuerdo con la tecnología existente, por lo que no se repetirá en la presente.

20 Etapa 105: el PE averigua las salidas de AC y/o de PW a partir de la tabla de VBD de acuerdo con el ID de VBD; el paquete cuya salida es PW se emite después de ser encapsulado por medio del ID de VBD basándose en la regla de encapsulación, y/o el paquete cuya salida es AC se emite directamente; el flujo del procesado finaliza.

Específicamente, el PE usa el ID de VBD para hallar, a partir de la tabla de VBD, todas las salidas de AC y/o de PW en el mismo VBD; el PE determina si el modo actual es el modo de VPWS o el modo de VPLS; si el PE está

25 actualmente en el modo de VPWS, entonces el paquete cuya salida es PW se emite después de encapsularse por medio del ID de VBD basándose en la regla de encapsulación, o el paquete cuya salida es AC se emite directamente;

si el PE está actualmente en el modo de VPLS, entonces el paquete se duplica de acuerdo con el número de las salidas de AC y/o de PW, y/o el paquete cuya salida es PW se emite después de encapsularse por medio del ID de 30 VBD basándose en la regla de encapsulación, y el paquete cuya salida es AC se emite directamente.

Etapa 106: el PE extrae el ID de VBD y la dirección MAC de destino de paquete, y determina si la salida de AC o PW del paquete se puede averiguar a partir de la tabla de reenvío de acuerdo con el ID de VBD y la dirección MAC de destino; en caso afirmativo, entonces el paquete cuya salida es PW se emite directamente, o el paquete cuya salida es AC se emite después de desencapsularse basándose en la regla de desencapsulación, y a continuación el flujo 35 del procesado finaliza; o, si no, se ejecuta la Etapa 107.

En este caso, la regla de desencapsulación consiste en eliminar el ID de VBD y la información de PW en el paquete; en donde la información de PW es contenido añadido cuando el paquete se transmite desde el PW y se especifica en la tecnología existente, por lo que no se repetirá en la presente.

Etapa 107: el PE adquiere la salida de AC y/o de PW a partir de la tabla de VBD, de acuerdo con el ID de VBD; el 40 paquete cuya salida es PW se emite directamente, y/o, el paquete cuya salida es AC se emite después de desencapsularse basándose en la regla de desencapsulación.

Específicamente, el PE usa el ID de VBD para hallar, a partir de la tabla de VBD, todas las salidas de AC y/o de PW en el mismo VBD; el PE determina si el modo actual es el modo de VPWS o el modo de VPLS; si el PE se encuentra actualmente en el modo de VPWS, entonces el paquete cuya salida es PW se emite directamente, o el paquete cuya 45 salida es AC se emite después de desencapsularse basándose en la regla de desencapsulación;

si el PE se encuentra actualmente en el modo de VPLS, entonces el paquete se duplica de acuerdo con el número de las salidas de AC y/o de PW, el paquete cuya salida es PW se emite directamente, y/o, el paquete cuya salida es AC se emite después de desencapsularse sobre la base de la regla de desencapsulación.

Tal como se muestra en la Fig. 2, el dispositivo para establecer un dominio de difusión general en la L2VPN, 50 proporcionado por una realización de la presente exposición, incluye: el módulo 21 de procesado de AC, el módulo 23 de control y el módulo 22 de procesado de PW; en donde,

el módulo 21 de procesado de AC está configurado para, cuando se recibe un paquete desde el módulo 23 de control, averiguar el ID de VBD del paquete de acuerdo con la tabla de atributos de AC, y, si la salida del paquete no se puede adquirir a partir de la tabla de reenvío del módulo 23 de control según el ID de VBD y la dirección MAC de

destino del paquete, adquirir la salida correspondiente al VBD a partir de la tabla VBD de acuerdo con el ID de VBD, y emitir el paquete después de encapsularlo basándose en la regla de encapsulación;

el módulo 23 de control está configurado para, cuando se recibe un paquete desde el AC, enviar el paquete al módulo 21 de procesado de AC, y, cuando se recibe un paquete desde el PW, enviar el paquete al módulo 22 de 5 procesado de PW, y proporcionar la tabla de reenvío y la tabla de VBD para el módulo 21 de procesado de AC y el módulo 22 de procesado de PW; y

el módulo 22 de procesado de PW está configurado para, cuando se recibe un paquete, si no se puede adquirir la salida del paquete a partir de la tabla de reenvío del módulo 23 de control de acuerdo con el ID de VBD y la dirección MAC de destino del paquete, adquirir la salida correspondiente al VBD a partir de la tabla de VBD de 10 módulo 23 de control de acuerdo con el ID de VBD, y emitir el paquete después de desencapsularlo sobre la base de la regla de desencapsulación.

El módulo 23 de control está configurado para, después de crear la VPN, fijar la tabla de atributos de AC, una tabla de información de VBD, una tabla de direcciones MAC y una tabla de etiquetas.

El módulo 23 de control está configurado para llevar a cabo la configuración de VPN para el PE, crear la VPN, y fijar 15 la tabla de atributos de AC y la tabla de información de VBD de acuerdo con el plan de red de VBD; el plan de red de VBD consiste en: de acuerdo con la necesidad concreta de la red, dividir cada VPN en uno o más VBD, fijar el ID para cada VBD, y asignar dispositivos integrantes para cada VBD.

El módulo 23 de control está configurado para guardar la tabla de atributos de AC; la tabla de atributos de AC es una tabla compuesta por la información de la entrada de AC en el PE, y el ID de VBD y el ID de VPN correspondientes a 20 la entrada de AC; en donde la información de la entrada de AC es la información de la interfaz lógica definida para cada conexión de AC en el PE, y puede incluir el ID y el atributo de la interfaz y otros contenidos.

El módulo 23 de control está configurado para guardar la tabla de VBD; la tabla de VBD es un formulario compuesto por uno o más registros de VBD; cada registro de VBD está marcado con el ID de VBD, y cada registro de VBD incluye la información de todas las salidas de AC y de PW asignadas al VBD por el PE actualmente; la información 25 de las salidas de AC y de PW puede ser el ID del AC y el PW.

El módulo 23 de control está configurado para mantener una tabla de información de PW que incluye una tabla de etiquetas de PW y una tabla de atributos de PW; la tabla de etiquetas de PW incluye el ID de VPN al que pertenece el PW; la tabla de atributos de PW se usa para reutilizar la VPN en MS-PW y el reenvío de enlace descendente de MS-PW, y adquirir el PW de acuerdo con el ID de VBD y el PW.

- 30 El módulo 23 de control está configurado para determinar, en tiempo real, si el paquete recibido en ese momento se envía desde el AC o del PW; si el paquete se recibe desde el AC, entonces el paquete se envía al módulo 21 de procesado de AC; si el paquete se recibe desde el PW, entonces el paquete se envía al módulo 22 de procesado de PW.
- El módulo 21 de procesado de AC está configurado para extraer la dirección MAC de destino del paquete, 35 determinar si la salida de PW o de AC del paquete puede averiguarse a partir de la tabla de reenvío del módulo 23 de control de acuerdo con el ID de VBD y la dirección MAC de destino, en caso afirmativo, entonces adquirir la salida de PW o de AC del paquete, y emitir el paquete cuya salida es PW después de encapsularlo por medio del ID de VBD, o emitir directamente el paquete cuya salida es AC, o, si no, usar el ID de VBD para hallar, a partir de la tabla de VBD del módulo 23 de control, todas las salidas de AC y/o de PW en el mismo VBD; el módulo de
- 40 procesado de AC está configurado además para, si el PE se encuentra actualmente en el modo de VPWS, emitir entonces el paquete cuya salida es PW después de encapsularlo por medio del ID de VBD, o emitir directamente el paquete cuya salida es AC, y, si el PE se encuentra actualmente en el modo de VPLS, entonces duplicar el paquete de acuerdo con el número de las salidas de AC y/o de PW, y emitir el paquete cuya salida es PW después de encapsularlo por medio del ID de VBD, y/o emitir directamente el paquete cuya salida es AC.
- 45 El modulo 23 de control está configurado para guardar la tabla de reenvío que está compuesta por la dirección MAC de origen, la dirección MAC de destino, el ID de VBD, el ID de VPN, y la información de salidas de PW o de AC del paquete; puede haber múltiples tablas de reenvío; la dirección MAC de destino, el ID de VBD y el ID de VPN se usan como ID para diferenciar las tablas de reenvío; la tabla de direcciones MAC se almacena usando la dirección MAC de destino y el ID de VBD, o usando la dirección MAC de destino, el ID de VBD y el ID de VPN; si el ID de VBD es 50 globalmente único, puede usarse el primero; sin embargo, si el ID de VBD es único en la VPN, es necesario usar el
- último mencionado. El módulo 22 de procesado de PW está configurado para extraer la dirección MAC de destino del paquete, determinar si la salida de PW o de AC del paquete puede averiguarse a partir de la tabla de reenvío del módulo 23
- de control de acuerdo con el ID de VBD y la dirección MAC de destino, en caso afirmativo, entonces adquirir la 55 salida de PW o de AC del paquete, y emitir directamente el paquete cuya salida es PW, o emitir el paquete cuya salida es AC después de desencapsularlo basándose en la regla de desencapsulación, o si no, usar el ID de VBD para hallar, a partir de la tabla de VBD del módulo 23 de control, todas las salidas de AC y/o de PW en el mismo

VBD, duplicar el paquete en función del número de las salidas de AC y/o de PW, emitir el paquete desde el AC después de eliminar un encabezamiento de PW y el ID de VBD en el paquete cuya salida es AC, y/o emitir directamente el paquete cuya salida es PW.

El dispositivo anterior se puede instalar en el PE en forma de una unidad lógica. El módulo 21 de procesado de AC y 5 el módulo 22 de procesado de PW se pueden implementar por medio de un Procesador de Paquetes (PP) en el PE; el módulo 23 de control se puede implementar mediante un chip de Unidad de Procesado Central (CPU) en el PE.

Lo anterior es solamente las realizaciones preferidas de la presente exposición y no tiene como intención limitar el alcance de las reivindicaciones de este documento.

### **REIVINDICACIONES**

1. Método para establecer un dominio de difusión general en una Red Privada Virtual de Capa 2, L2VPN, que comprende un Borde de Proveedor, PE, y un Borde de Cliente, CE, de manera que una conexión entre el PE y el CE es un Circuito de Conexión, AC, y una conexión entre PE y PE es un Seudo-Cable, PW, comprendiendo el método 5 las etapas de:

cuando se recibe un paquete del AC, averiguar (103) un Índice de Dominio de Puente Virtual, ID de VBD, del paquete de acuerdo con una tabla de atributos de AC; en caso de que no se pueda adquirir una salida para el paquete a partir de una tabla de reenvío de acuerdo con el ID de VBD y una dirección del Control de Acceso al Medio, MAC, de destino del paquete, adquirir (105) una salida correspondiente al Dominio de Puente Virtual, 10 VBD, a partir de una tabla de VBD de acuerdo con el ID de VBD, y emitir el paquete después de encapsularlo basándose en una regla de encapsulación, siendo el ID de VBD el índice fijado para cada VBD y obteniéndose el VBD mediante la división de cada VPN en uno o más VBD;

cuando se recibe un paquete del PW, estando encapsulado el paquete mediante el uso del ID de VBD sobre la base de una regla de encapsulación, en caso de que no se pueda adquirir una salida para el paquete a partir 15 de la tabla de reenvío de acuerdo con el ID de VBD encapsulado en el paquete y la dirección MAC de destino del paquete, adquirir (107) la salida correspondiente al VBD a partir de la tabla de VBD de acuerdo con el ID de VBD, y emitir el paquete después de desencapsularlo sobre la base de una regla de desencapsulación,

en donde la tabla de atributos de AC es una tabla compuesta por información de una entrada de AC en el PE, y el ID de VBD y un ID de VPN en correspondencia con la entrada de AC, siendo la información de la entrada de 20 AC información de interfaz lógica definida para cada conexión de AC en el PE, y

> en donde la tabla de VBD es un formulario compuesto por uno o más registros de VBD, estando marcado cada registro de VBD por el ID de VBD y comprendiendo cada registro de VBD información de todas las salidas de AC y de PW asignadas actualmente al VBD por el PE.

2. Método según la reivindicación 1, en el que la tabla de reenvío comprende: dirección MAC de origen, dirección 25 MAC de destino del paquete, ID de VBD, ID de VPN, e información de salidas de PW o de AC.

3. Método según la reivindicación 1, en el que, en caso de que no se pueda adquirir una salida para el paquete a partir de una tabla de reenvío de acuerdo con el ID de VBD y una dirección de Control de Acceso al Medio, MAC, de destino del paquete, adquirir una salida correspondiente al VBD a partir de una tabla de VBD de acuerdo con el ID de VBD, y emitir el paquete después de encapsularlo sobre la base de una regla de encapsulación, que 30 comprende:

extraer la dirección MAC de destino del paquete;

determinar (104) si puede averiguarse la salida de PW o de AC para el paquete a partir de la tabla de reenvío de acuerdo con el ID de VBD y la dirección MAC de destino;

- en el caso de que pueda averiguarse la salida de PW o de AC para el paquete, adquirir (104) la salida de PW o 35 de AC para el paquete, y emitir el paquete en el caso de la salida de PW después de encapsular el paquete usando el ID de VBD sobre la base de la regla de encapsulación, o emitir directamente el paquete en el caso de la salida de AC;
- en caso de que no pueda averiguarse la salida de PW o de AC para el paquete, usar (105) el ID de VBD para hallar, a partir de la tabla de VBD, todas las salidas de AC y/o de PW en el mismo VBD; en caso de que el PE 40 se encuentre en un modo de Servicio Privado Virtual por Cable, VPWS, emitir el paquete, bajo las circunstancias de la salida de PW, después de encapsular el paquete mediante el uso del ID del VBD sobre la base de la regla de encapsulación, o emitir directamente el paquete, bajo las circunstancias de la salida de AC; en caso de que el PE se encuentre en un modo de Servicio de Red de Área Local Privada Virtual, VPLS, duplicar el paquete en función del número de las salidas de AC y/o de PW, y emitir el paquete, bajo las 45 circunstancias de la salida de PW, después de encapsular el paquete mediante el uso del ID de VBD sobre la base de la regla de encapsulación, y/o emitir directamente el paquete, bajo las circunstancias de la salida de AC,

en donde la regla de encapsulación consiste en añadir el ID de VBD en un campo especificado del paquete.

4. Método según la reivindicación 1, en el que, en el caso de que no se pueda adquirir una salida para el paquete a 50 partir de la tabla de reenvío de acuerdo con el ID de VBD y la dirección MAC de destino del paquete, adquirir la salida correspondiente al VBD a partir de la tabla de VBD de acuerdo con el ID de VBD, y emitir el paquete después de desencapsularlo sobre la base de una regla de desencapsulación, y comprende:

extraer el ID de VBD y la dirección MAC de destino del paquete;

determinar (106) si puede averiguarse la salida de PW o de AC para el paquete a partir de la tabla de reenvío

de acuerdo con el ID de VBD y la dirección MAC de destino;

en caso de que pueda averiguarse la salida de PW o de AC para el paquete, emitir (106) directamente el paquete bajo las circunstancias de la salida de PW, o emitir el paquete bajo las circunstancias de la salida de AC después de desencapsular el paquete sobre la base de la regla de desencapsulación;

5 en caso de que no pueda averiguarse la salida de PW o de AC para el paquete, usar (107) el ID de VBD para hallar, a partir de la tabla de VBD, todas las salidas de AC y/o de PW en el mismo VBD; determinar si el PE se encuentra en el modo de VPWS o el modo de VPLS;

en caso de que el PE se encuentre en el modo de VPWS, emitir directamente el paquete bajo las circunstancias de la salida de PW, o emitir el paquete, bajo las circunstancias de la salida de AC, después de 10 desencapsular el paquete sobre la base de la regla de desencapsulación;

en caso de que el PE se encuentre en el modo de VPLS, duplicar el paquete de acuerdo con el número de las salidas de AC y/o de PW, y emitir directamente el paquete bajo las circunstancias de la salida de PW, y/o, emitir el paquete bajo las circunstancias de la salida de AC después de desencapsular el paquete sobre la base de la regla de desencapsulación,

15 en donde la regla de desencapsulación consiste en eliminar el ID de VBD e información de PW del campo especificado del paquete.

5. Dispositivo para establecer un dominio de difusión general en una Red Privada Virtual de Capa 2, L2VPN, que comprende un Borde de Proveedor, PE, y un Borde de Cliente, CE, de manera que una conexión entre el PE y el CE es un Circuito de Conexión, AC, y una conexión entre PE y PE es un Seudo-Cable, PW, comprendiendo el 20 dispositivo: un módulo (21) de procesado de Circuito de Conexión, AC, un módulo (23) de control y un módulo (22) de procesado de Seudo-Cable, PW,

en donde el módulo (21) de procesado de AC está configurado para: cuando se recibe un paquete desde el módulo (23) de control, averiguar un Índice de Dominio de Puente Virtual, ID de VBD, del paquete de acuerdo con una tabla de atributos de AC, en caso de que no se pueda adquirir una salida para el paquete a partir de 25 una tabla de reenvío en el módulo (23) de control de acuerdo con el ID de VBD y una dirección del Control de Acceso al Medio, MAC, de destino del paquete, adquirir una salida correspondiente al Dominio de Puente Virtual, VBD, a partir de una tabla de VBD de acuerdo con el ID de VBD, y emitir el paquete después de encapsularlo basándose en una regla de encapsulación, siendo el ID de VBD el índice fijado para cada VBD y obteniéndose el VBD mediante la división de cada VPN en uno o más VBD;

- 30 en donde el módulo (23) de control está configurado para, cuando se recibe un paquete desde un AC, enviar el paquete al módulo (21) de procesado de AC, y, cuando se recibe un paquete desde un PW, enviar el paquete al módulo (22) de procesado de PW, y proporcionar la tabla de reenvío y la tabla de VBD para el módulo (21) de procesado de AC y el módulo (22) de procesado de PW,
- en donde el módulo (22) de procesado de PW está configurado para, cuando se recibe un paquete, estando 35 encapsulado el paquete mediante el uso del ID de VBD sobre la base de una regla de encapsulación, en caso de que no se pueda adquirir una salida para el paquete a partir de la tabla de reenvío en el módulo (23) de control de acuerdo con el ID de VBD encapsulado en el paquete y la dirección MAC de destino del paquete, adquirir la salida correspondiente al VBD a partir de la tabla de VBD en el módulo (23) de control de acuerdo con el ID de VBD, y emitir el paquete después de desencapsularlo sobre la base de una regla de 40 desencapsulación,

en donde el módulo (23) de control está configurado para guardar la tabla de atributos de AC que está compuesta por información de una entrada de AC en el PE, y el ID de VBD y un ID de VPN en correspondencia con la entrada de AC, siendo la información de la entrada de AC información de interfaz lógica definida para cada conexión de AC en el PE, y

- 45 en donde el módulo (23) de control está configurado para guardar la tabla de VBD, comprendiendo la tabla de VBD un formulario compuesto por uno o más registros de VBD, estando marcado cada registro de VBD por el ID de VBD y comprendiendo cada registro de VBD información de todas las salidas de AC y de PW asignadas actualmente al VBD por el PE.
- 6. Dispositivo según la reivindicación 5, en el que el módulo (23) de control está configurado para guardar la tabla de 50 reenvío, en donde la tabla de reenvío comprende: dirección MAC de origen, dirección MAC de destino del paquete, ID de VBD, ID de VPN, e información de salidas de PW o de AC.
	- 7. Dispositivo según la reivindicación 5, en el que el módulo (21) de procesado de AC está configurado para:

extraer la dirección MAC de destino del paquete;

determinar si puede averiguarse la salida de PW o de AC para el paquete a partir de la tabla de reenvío en el

módulo (23) de control de acuerdo con el ID de VBD y la dirección MAC de destino;

en el caso de que pueda averiguarse la salida de PW o de AC para el paquete, adquirir la salida de PW o de AC para el paquete, y emitir el paquete en el caso de la salida de PW después de encapsular el paquete usando el ID de VBD sobre la base de la regla de encapsulación, o emitir directamente el paquete en el caso 5 de la salida de AC;

en caso de que no pueda averiguarse la salida de PW o de AC para el paquete, usar el ID de VBD para hallar, a partir de la tabla de VBD en el módulo (23) de control, todas las salidas de AC y/o de PW en el mismo VBD; en caso de que el PE se encuentre en un modo de Servicio Privado Virtual por Cable, VPWS, emitir el paquete, bajo las circunstancias de la salida de PW, después de encapsular el paquete mediante el uso del ID del VBD 10 sobre la base de la regla de encapsulación, o emitir directamente el paquete, bajo las circunstancias de la salida de AC; en caso de que el PE se encuentre en un modo de Servicio de Red de Área Local Privada Virtual, VPLS, duplicar el paquete en función del número de las salidas de AC y/o de PW, y emitir el paquete, bajo las circunstancias de la salida de PW, después de encapsular el paquete mediante el uso del ID de VBD sobre la base de la regla de encapsulación, y/o emitir directamente el paquete, bajo las circunstancias de la salida de 15 AC,

en donde la regla de encapsulación consiste en añadir el ID de VBD en un campo especificado del paquete.

8. Dispositivo según la reivindicación 5, en el que el módulo (22) de procesado de PW está configurado para:

extraer el ID de VBD y la dirección MAC de destino del paquete;

determinar si puede averiguarse la salida de PW o de AC para el paquete a partir de la tabla de reenvío en el 20 módulo (23) de control de acuerdo con el ID de VBD y la dirección MAC de destino;

en caso de que pueda averiguarse la salida de PW o de AC para el paquete, emitir directamente el paquete bajo las circunstancias de la salida de PW, o emitir el paquete bajo las circunstancias de la salida de AC después de desencapsular el paquete sobre la base de la regla de desencapsulación;

en caso de que no pueda averiguarse la salida de PW o de AC para el paquete, usar el ID de VBD para hallar, 25 a partir de la tabla de VBD en el módulo (23) de control, todas las salidas de AC y/o de PW en el mismo VBD; determinar si el PE se encuentra en el modo de VPWS o el modo de VPLS;

en caso de que el PE se encuentre en el modo de VPWS, emitir directamente el paquete bajo las circunstancias de la salida de PW, o emitir el paquete, bajo las circunstancias de la salida de AC, después de desencapsular el paquete sobre la base de la regla de desencapsulación;

30 en caso de que el PE se encuentre en el modo de VPLS, duplicar el paquete de acuerdo con el número de las salidas de AC y/o de PW, y emitir directamente el paquete bajo las circunstancias de la salida de PW, y/o, emitir el paquete bajo las circunstancias de la salida de AC después de desencapsular el paquete sobre la base de la regla de desencapsulación,

en donde la regla de desencapsulación consiste en eliminar el ID de VBD e información de PW del campo 35 especificado del paquete.

9. Dispositivo según una cualquiera de las reivindicaciones 5 a 8, en el que el dispositivo está instalado en el PE en forma de una unidad lógica.

Fig.

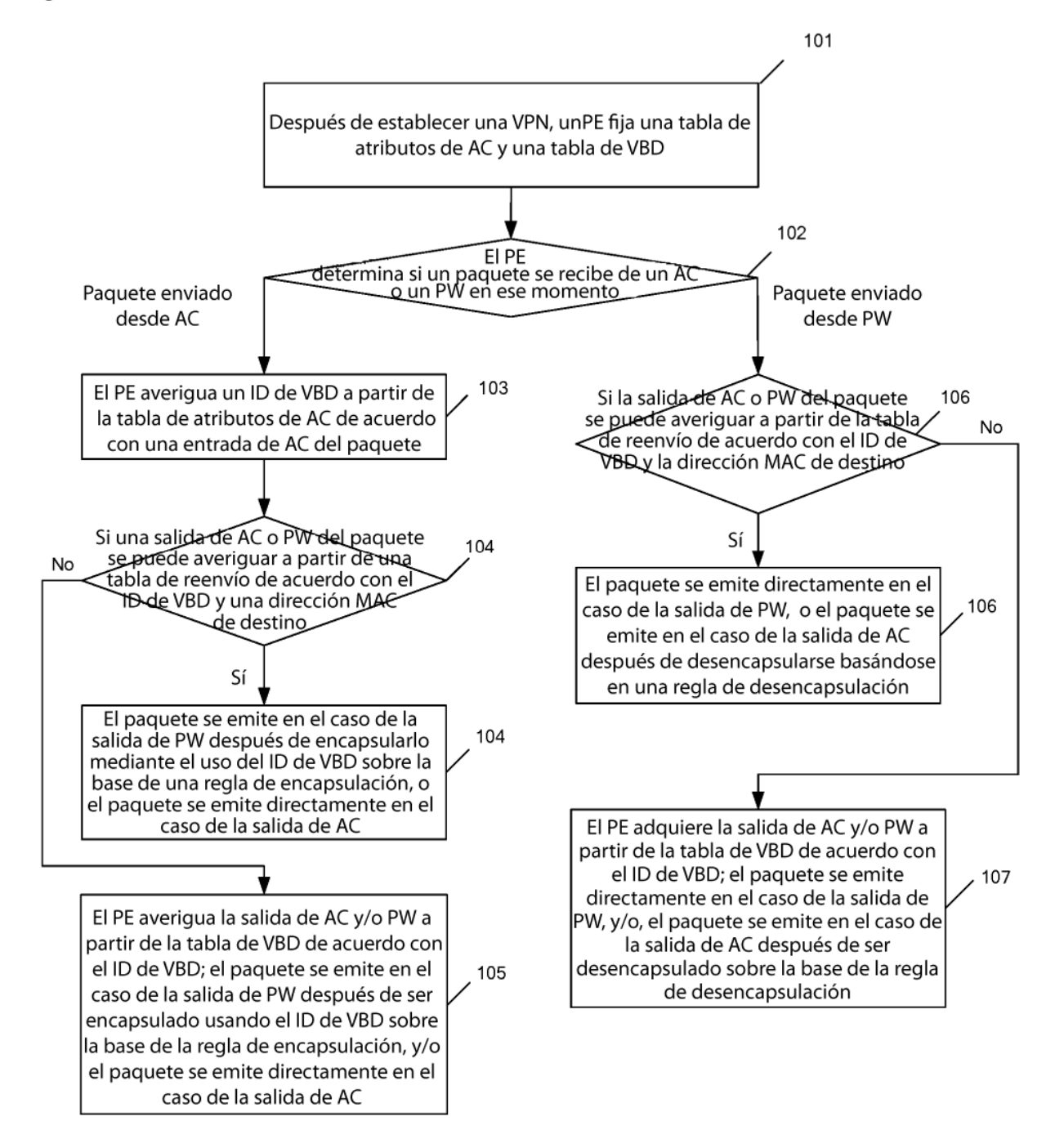

Fig. 2

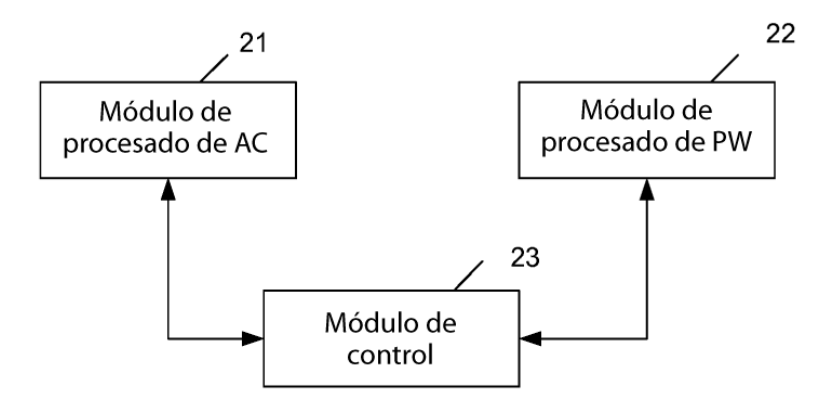